# **Executa javascript (sem retorno) / Execute javascript (no return)**

Executa comandos na linguagem Javascript que estejam no escopo do bloco. Esse bloco não possui retorno do comando javascript, para obter retorno, utilize o bloco [Executa javascript \(com retorno\)](https://docs.cronapp.io/pages/viewpage.action?pageId=234653426).

|  |  |  | the contract of the contract of the contract of the contract of the contract of the contract of the contract of |  |  |  |  |  |                    |  |  |                        |  |  |  |  |                                                                                                    |  |
|--|--|--|----------------------------------------------------------------------------------------------------|--|--|--|--|--|--------------------|--|--|------------------------|--|--|--|--|----------------------------------------------------------------------------------------------------|--|
|  |  |  |                                                                                                    |  |  |  |  |  |                    |  |  |                        |  |  |  |  |                                                                                                    |  |
|  |  |  | the contract of the contract of the contract of the contract of the contract of the contract of the contract of |  |  |  |  |  | Executa javascript |  |  |                        |  |  |  |  |                                                                                                    |  |
|  |  |  | the contract of the contract of the contract of the contract of the contract of the contract of the contract of |  |  |  |  |  | Comando            |  |  | $\mathcal{D}$ $\alpha$ |  |  |  |  | the contract of the contract of the contract of the contract of the contract of the contract of the contract of |  |
|  |  |  | the contract of the contract of the contract of the contract of the contract of the contract of the contract of |  |  |  |  |  |                    |  |  |                        |  |  |  |  | and the company's company's company's                                                                           |  |
|  |  |  |                                                                                                    |  |  |  |  |  |                    |  |  |                        |  |  |  |  |                                                                                                    |  |
|  |  |  |                                                                                                    |  |  |  |  |  |                    |  |  |                        |  |  |  |  |                                                                                                    |  |
|  |  |  |                                                                                                    |  |  |  |  |  |                    |  |  |                        |  |  |  |  |                                                                                                    |  |
|  |  |  |                                                                                                    |  |  |  |  |  |                    |  |  |                        |  |  |  |  |                                                                                                    |  |
|  |  |  |                                                                                                    |  |  |  |  |  |                    |  |  |                        |  |  |  |  |                                                                                                    |  |
|  |  |  |                                                                                                    |  |  |  |  |  |                    |  |  |                        |  |  |  |  |                                                                                                    |  |

**Figura 1 - Bloco Executa javascript**

O bloco possui um escopo próprio, ou seja, não é possível utilizar variáveis ou funções que foram criadas fora do Parâmetro do bloco **Executa javascript**.

### <span id="page-0-0"></span>**Compatibilidade**

**Bloco cliente**: cronapi.util.executeJavascriptNoReturn()

### <span id="page-0-1"></span>Retorno

Bloco sem retorno.

#### <span id="page-0-2"></span>Parâmetros

#### <span id="page-0-3"></span>Comando

Comando na linguagem javascript a ser executado.

- **Posição**: 1
- **Inglês**: Command
- **Tipo**: Texto / String
- **Exemplo:** é possível executar qualquer tipo de comando javascript, como por exemplo a função [alert\(\)](https://www.w3schools.com/jsref/met_win_alert.asp)

## <span id="page-0-4"></span>Exemplo

A função abaixo em destaque permite a execução do comando javascript [alert\(\)](https://www.w3schools.com/jsref/met_win_alert.asp).

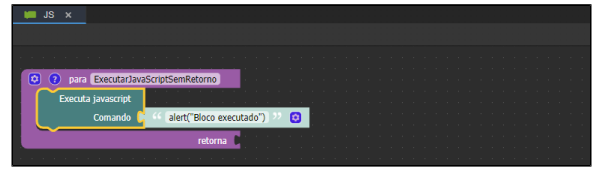

**Figura 2 - Bloco Executa javascript sem retorno**

O resultado pode ser conferido na figura abaixo.

#### **Nesta página**

- [Compatibilidade](#page-0-0)
- $\bullet$ [Retorno](#page-0-1)
- $\bullet$ [Parâmetros](#page-0-2) <sup>o</sup> [Comando](#page-0-3)
- [Exemplo](#page-0-4)

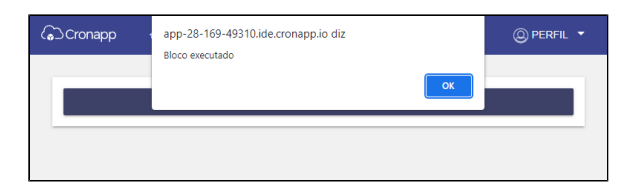

**Figura 2.1 - Resultado obtido após a função ser chamada**